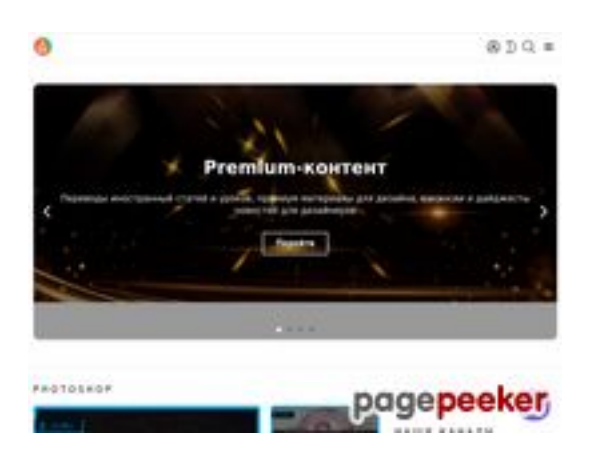

### **Avaliação do site zz.guru**

Gerado a 18 de Fevereiro de 2022 13:24 PM

**O resultado é de 42/100**

#### **Conteúdo SEO**

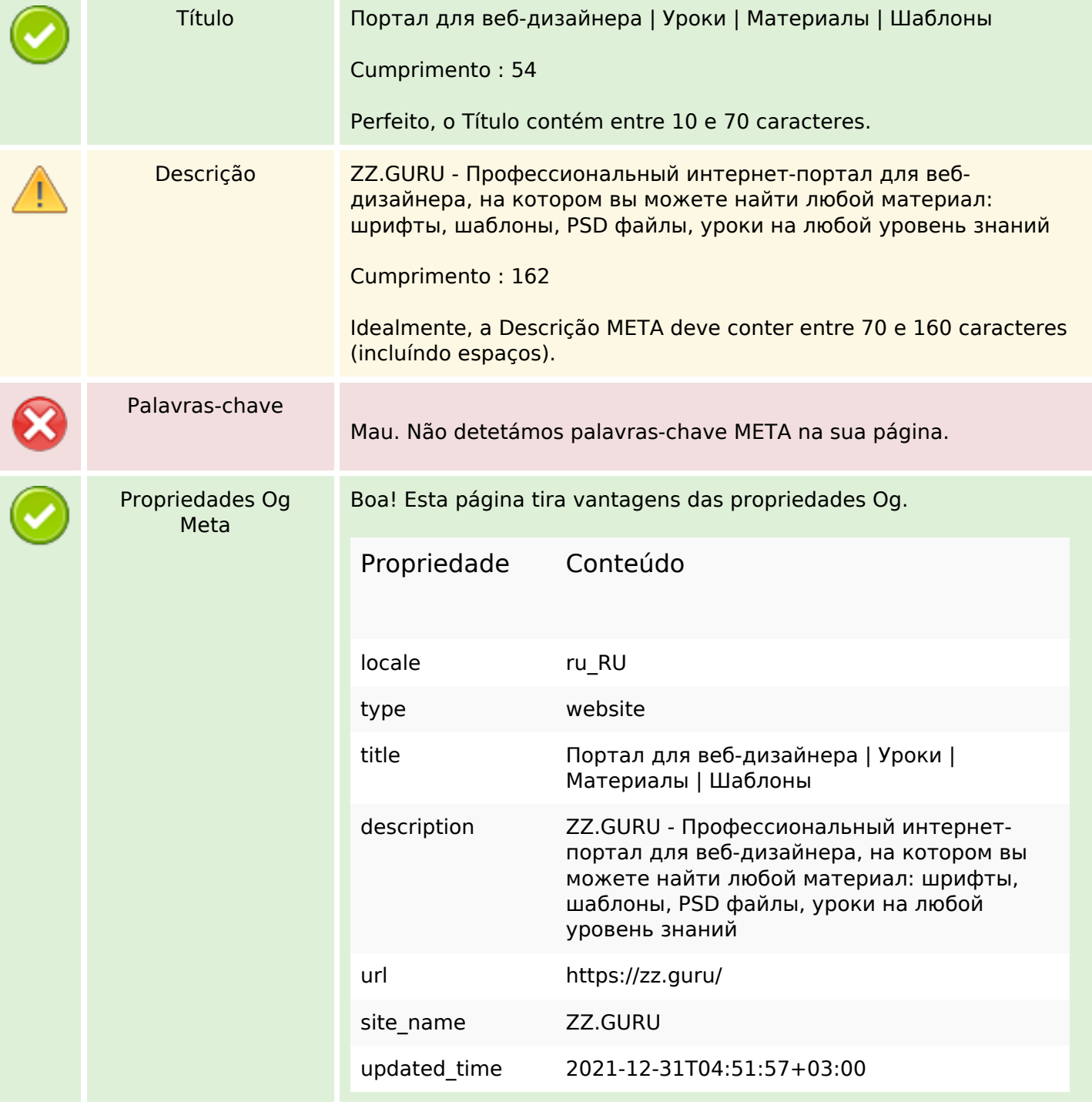

### **Conteúdo SEO**

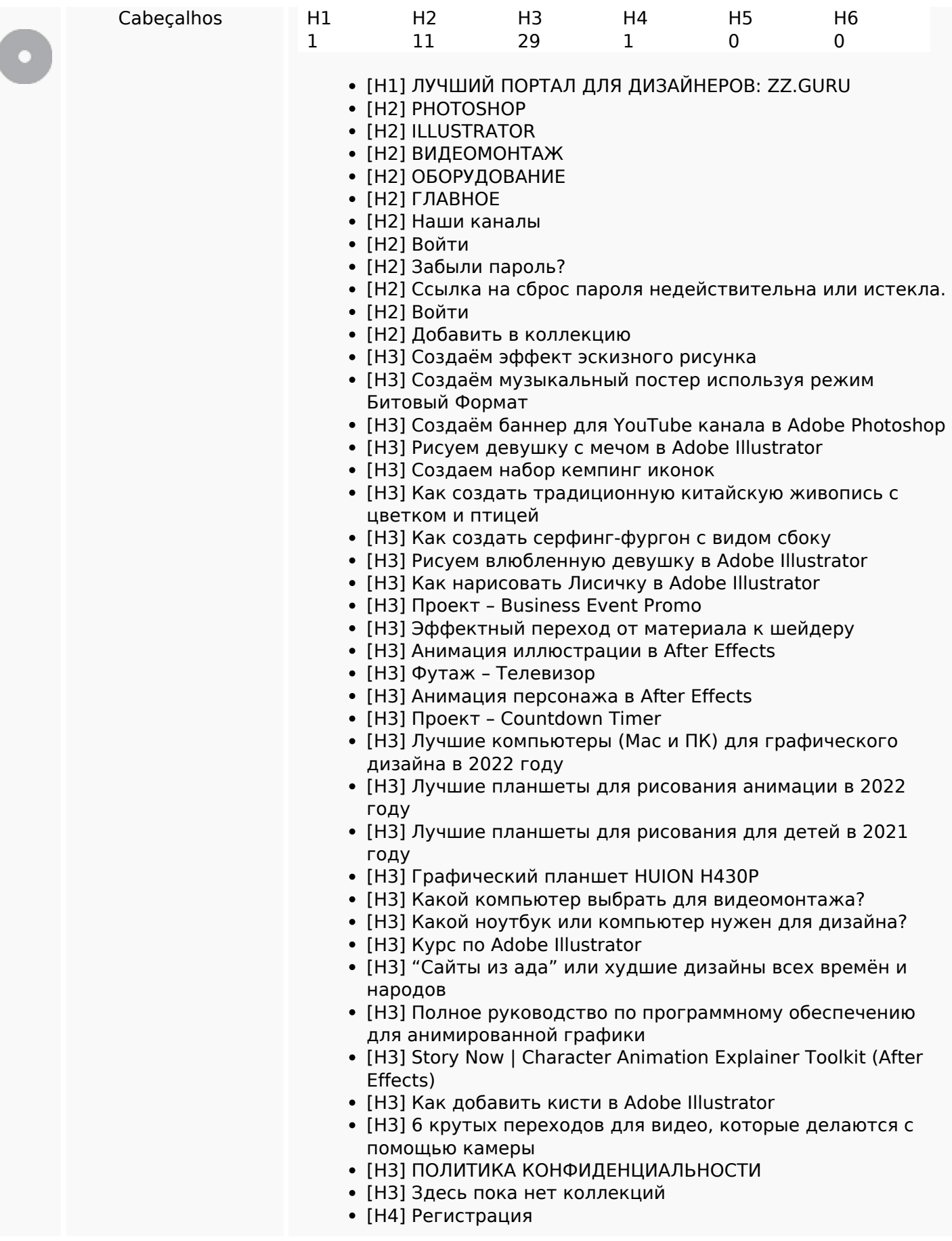

### **Conteúdo SEO**

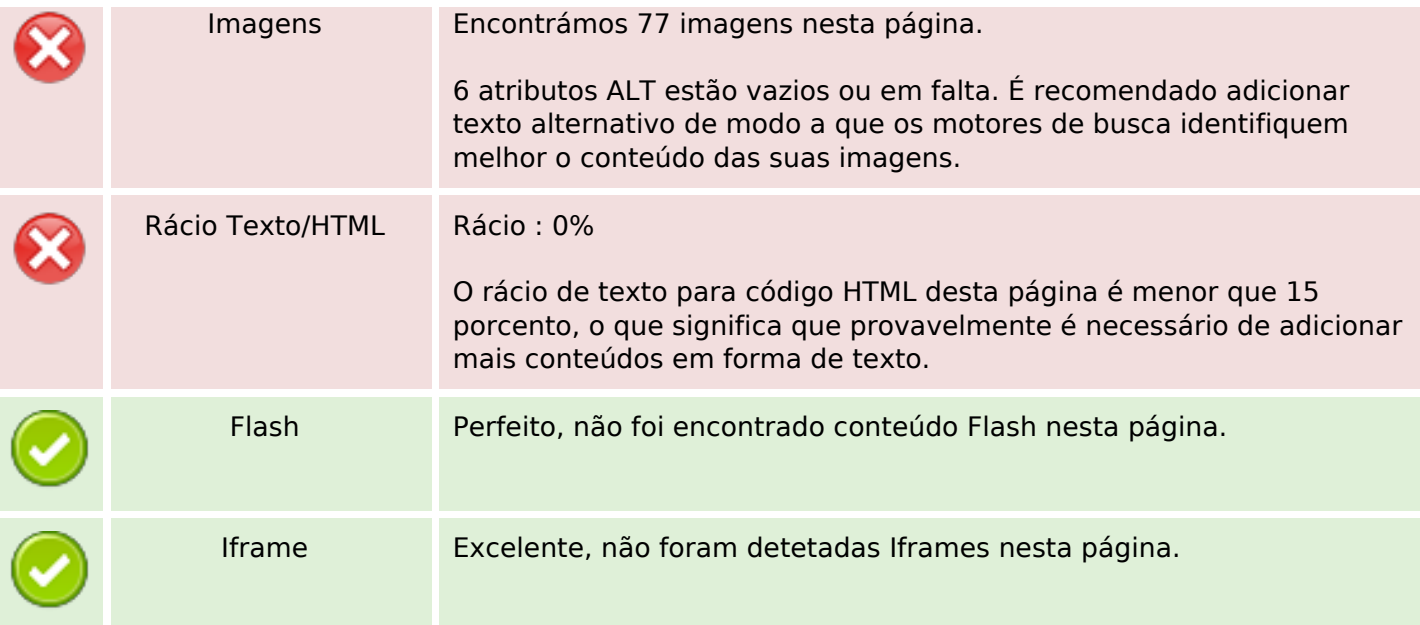

### **Ligações SEO**

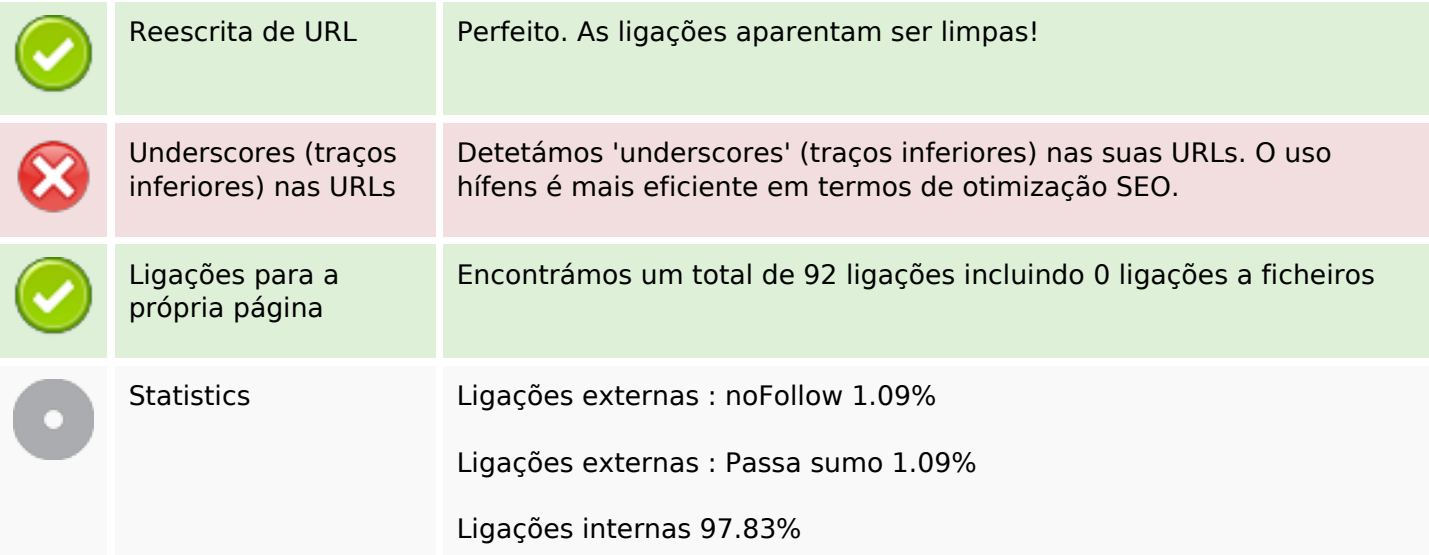

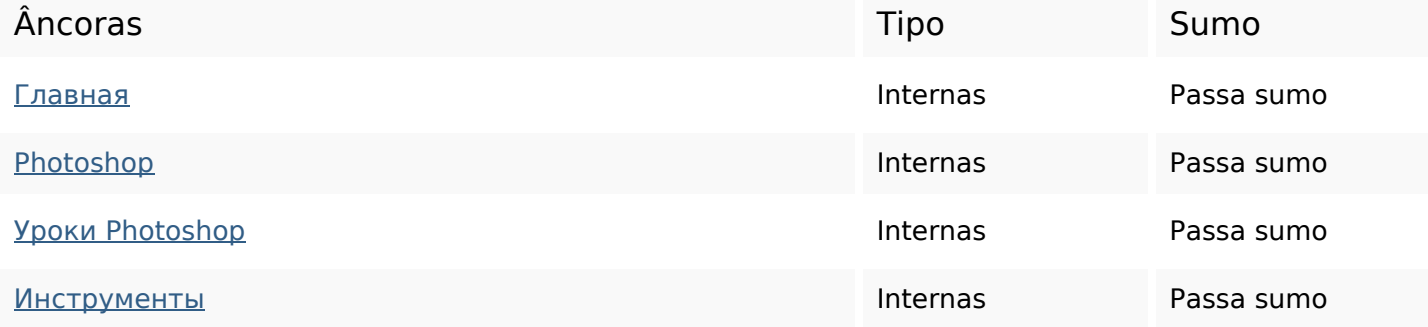

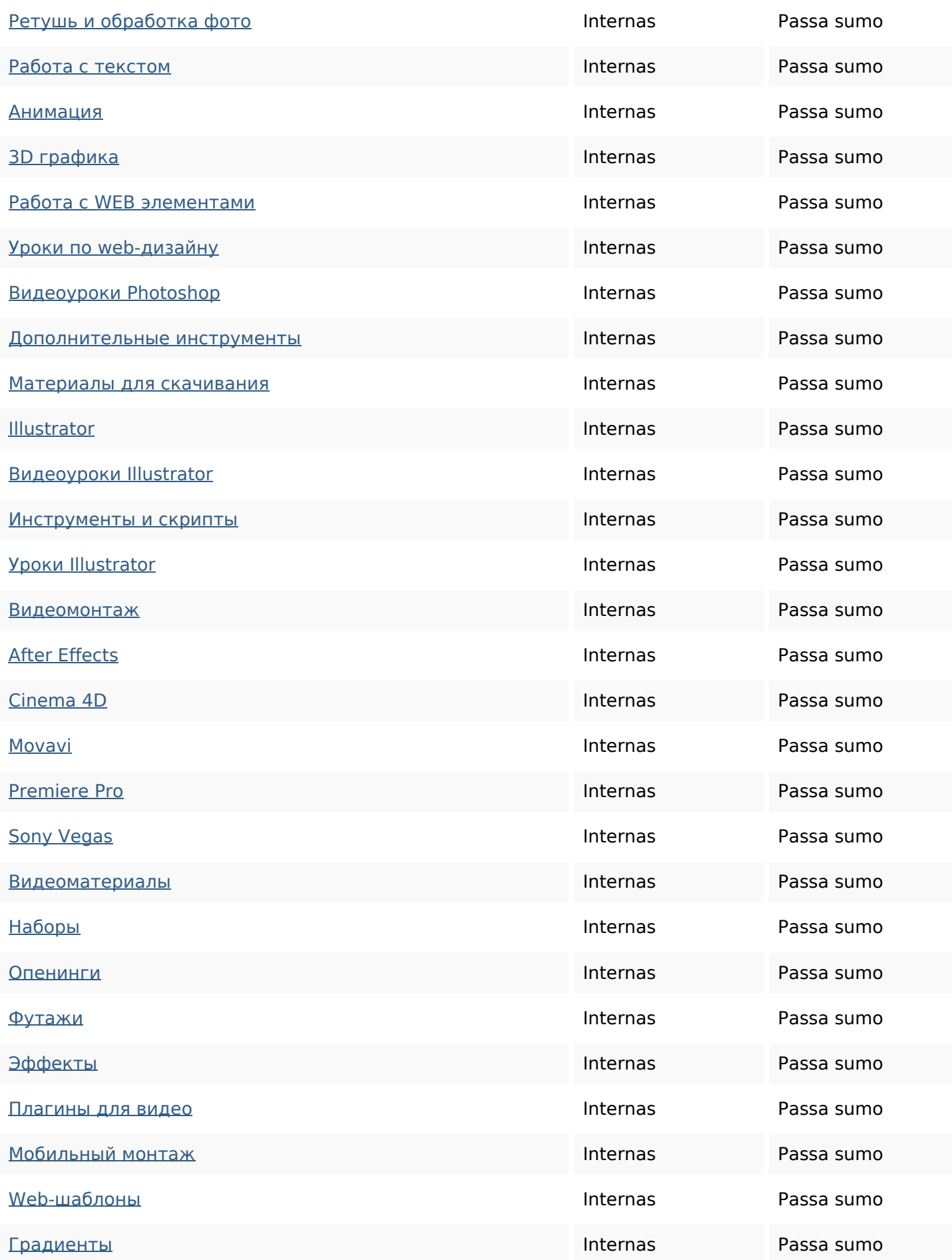

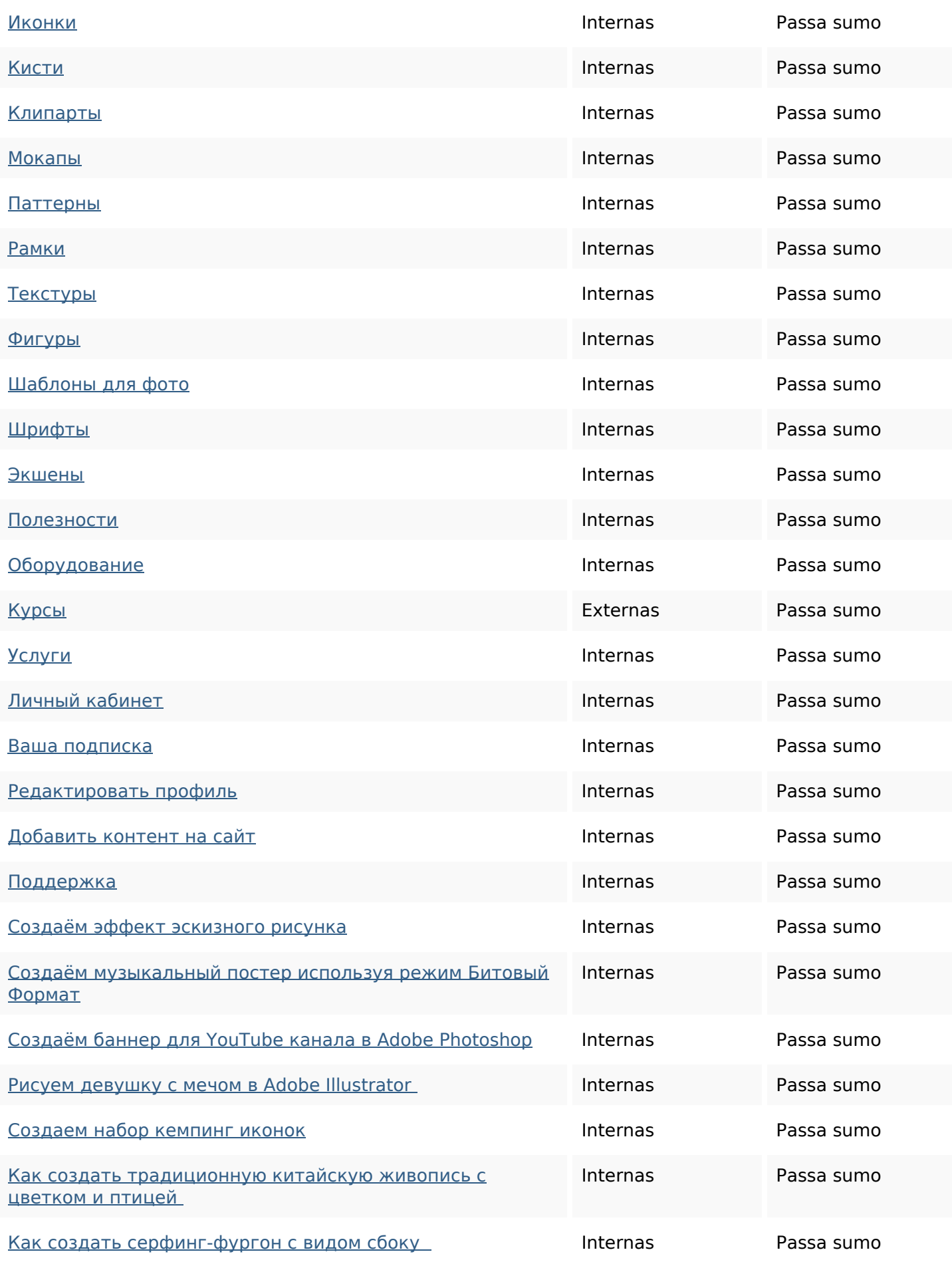

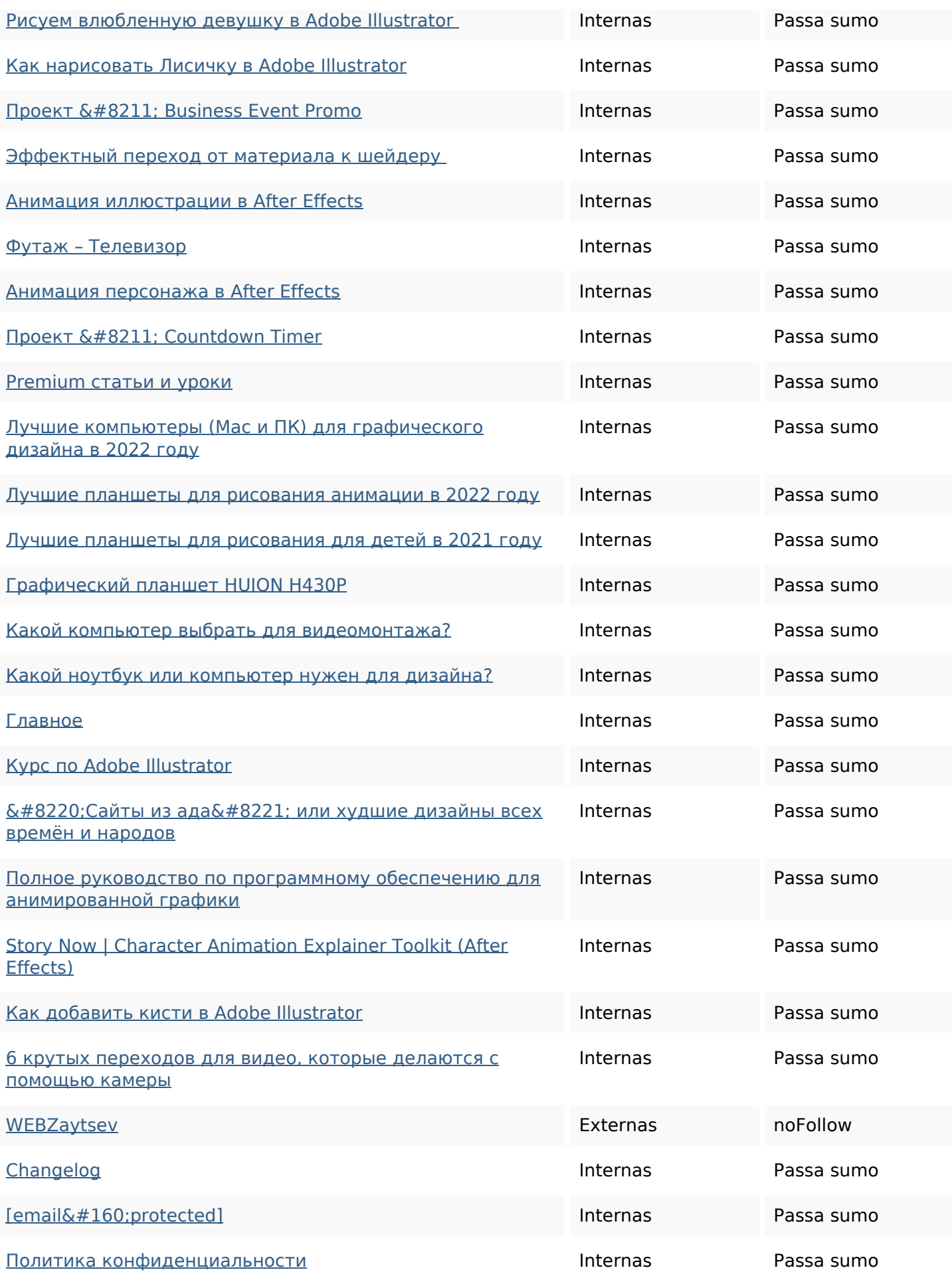

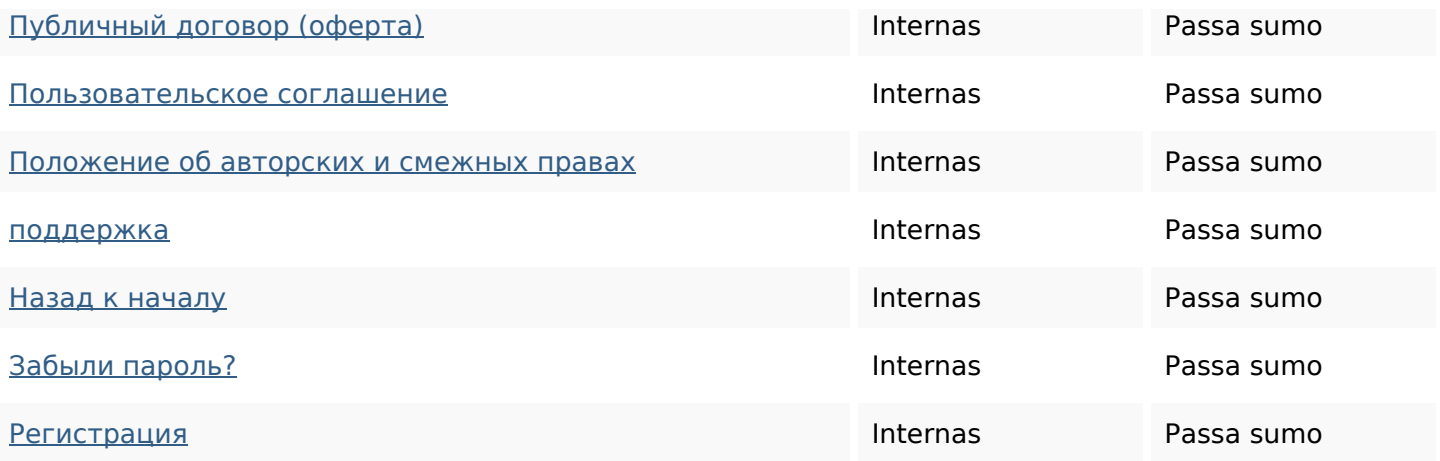

#### **Palavras-chave SEO**

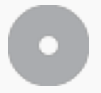

Núvem de palavraschave

#### **Consistência das Palavras-chave**

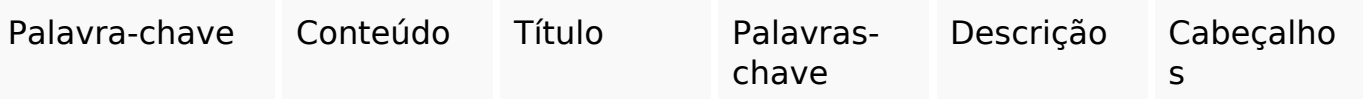

#### **Usabilidade**

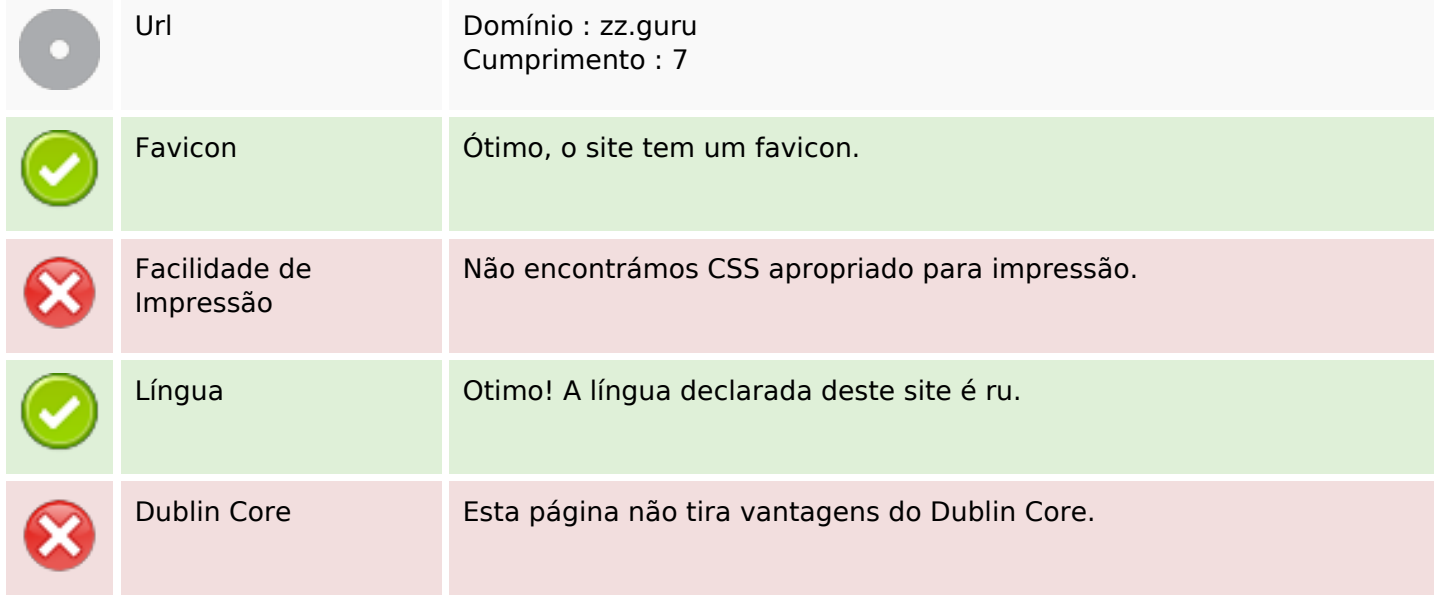

#### **Documento**

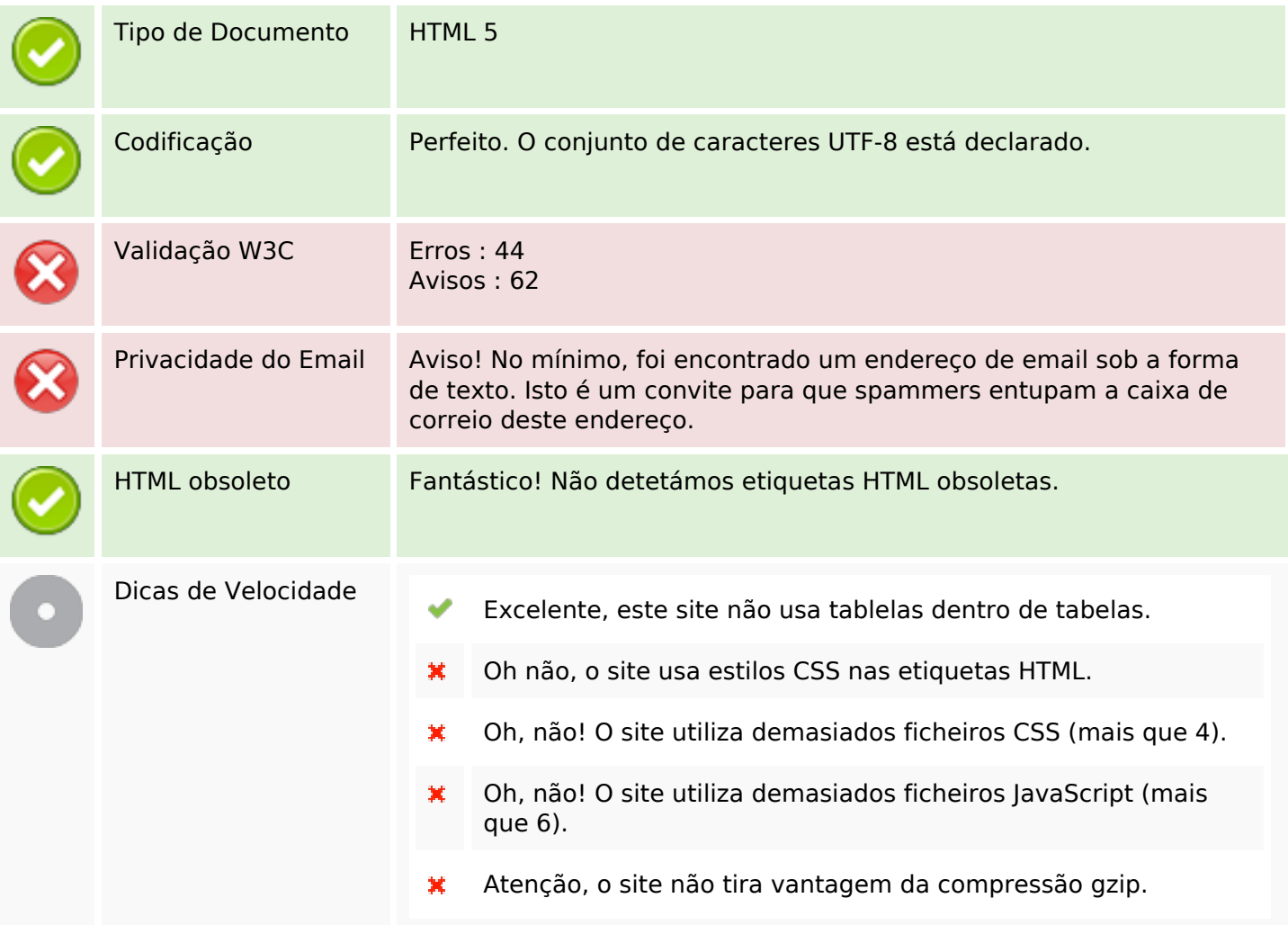

# **Dispositivos Móveis**

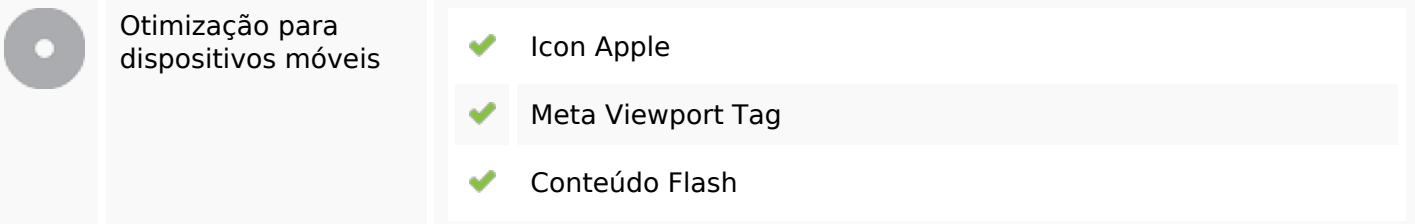

### **Otimização**

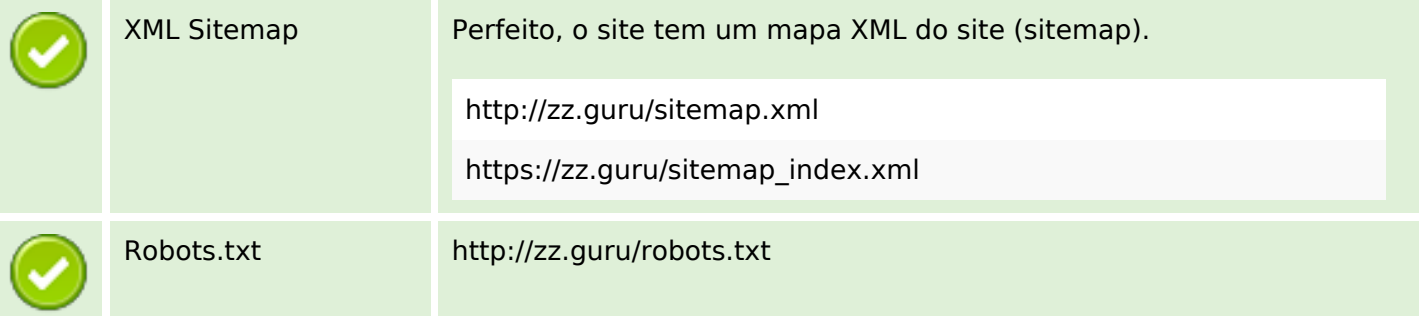

### **Otimização**

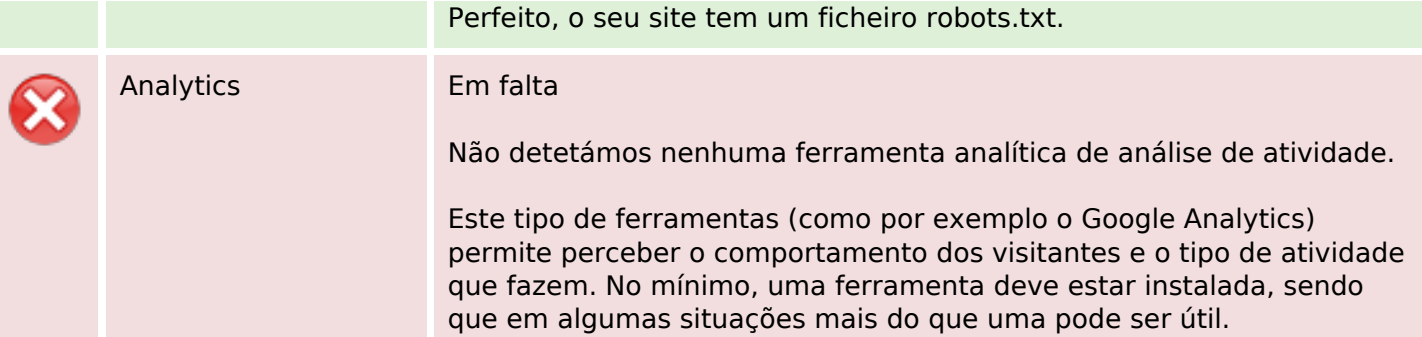